**CHAPITRE** 

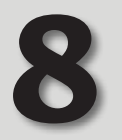

# **Probabilités :** 8 **variables aléatoires**

# A *Le programme*

La notion de loi de probabilité d'une variable aléatoire permet de modéliser des situations aléatoires, d'en proposer un traitement probabiliste et de justifier certains faits observés expérimentalement en classe de Seconde. L'utilisation des arbres pondérés est développée pour modéliser la répétition d'expériences identiques et indépendantes. Elle est restreinte à ce cadre afin d'éviter toute confusion avec des situations relevant des probabilités conditionnelles.

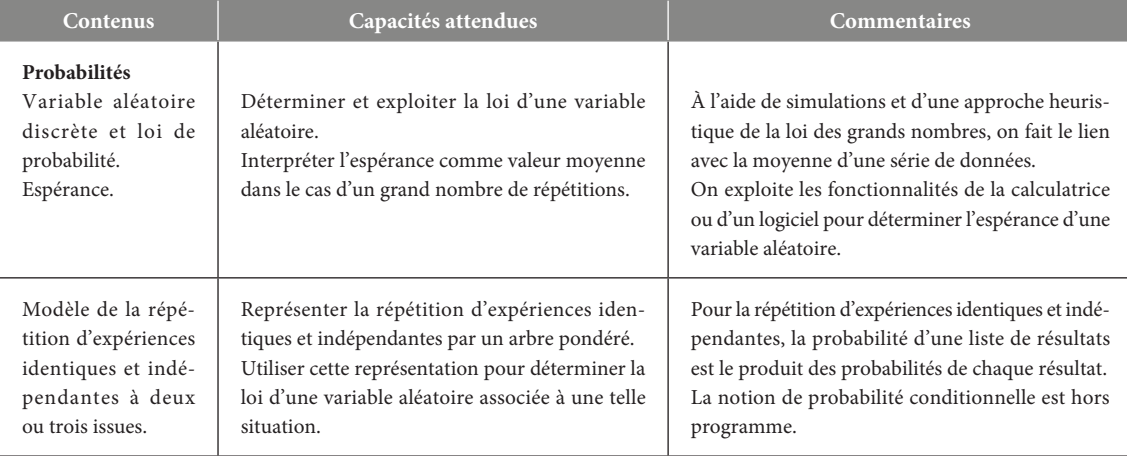

# B *Notre point de vue*

Nous avons regroupé dans ce chapitre la partie du programme relative aux variables aléatoires, et celle concernant la répétition d'expériences identiques et indépendantes. En effet, cette dernière notion permet d'enrichir le domaine des variables aléatoires que l'on donne à étudier aux élèves.

La notion de variable aléatoire est introduite par l'activité « Filles dans les familles de trois enfants » : celle-ci permet de bien distinguer l'ensemble des issues d'une expérience et l'ensemble des valeurs prises par une variable aléatoire. L'**activité 2**, « Jeux vidéo et grattage », introduit la notion de loi de probabilité d'une variable aléatoire. Ces notions constituent l'essentiel de la première page de cours.

La seconde page de cours est consacrée aux propriétés d'une variable aléatoire et particulièrement à l'étude de l'espérance mathématique. L'**activité 3** « Espérance et machine à sous » permet, conformément au programme, d'interpréter l'espérance comme valeur moyenne dans le cas d'un grand nombre de répétitions. Les élèves doivent savoir calculer l'espérance mathématique à l'aide d'une calculatrice ou d'un tableur : les méthodes sont décrites dans cette page.

La troisième page de cours traite de la répétition d'expériences identiques et indépendantes. Nous avons introduit l'indépendance de façon très perceptive, puisqu'aucune définition de l'indépendance n'est au programme de la classe. Nous avons considéré que le plus important est que l'élève sache construire un arbre pondéré et qu'il soit capable de mener à bien des calculs de probabilités à l'aide de ce support. L'**activité 4** « Des arbres aux arbres pondérés » essaie de justifier auprès des élèves les propriétés d'un arbre pondéré en partant d'un arbre bien classique de dénombrement de toutes les issues possibles, pour arriver à un arbre pondéré après regroupement de certaines branches.

La page « Revoir des points essentiels » s'attache à aider l'élève dans ce qui est le plus important pour lui dans ce chapitre : savoir déterminer de manière autonome la loi de probabilité d'une variable aléatoire donnée et calculer des probabilités à l'aide d'un arbre pondéré.

Le **TP1**, « Optimisation d'un stock » utilise le tableur pour résoudre un problème d'offre et de demande pour un marchand de journaux : une variable aléatoire permet de modéliser le problème, puis le tableur permet d'effectuer un très grand nombre de calculs d'espérances mathématiques afin d'optimiser le niveau de stock. Le **TP2** « Probabilités et médecine » propose de trouver le nombre moyen de tentatives d'insémination artificielle avant réussite, d'abord de façon expérimentale avec un tableur, puis de façon théorique en utilisant une variable aléatoire et un arbre pondéré. La page « Ouvertures sur … » est consacrée à l'espérance mathématique : tout d'abord, un texte historique de Huygens, qui le premier a utilisé cette notion, puis deux applications de cet outil, l'une relative aux casinos, et l'autre relative à « l'assurance bagages » ou mieux « l'assurance Soleil » proposées de plus en plus par les voyagistes.

# **Les notions abordées dans le chapitre 8**

- Variable aléatoire
- Loi de probabilité d'une variable aléatoire
- Propriété d'une variable aléatoire et espérance mathématique
- Modélisation de la répétition d'expériences identiques et indépendantes

# C *Réactiver les savoirs*

**Voir le manuel page 286 et le site www.bordas-indice.fr pour les corrigés détaillés.**

# D *Activités*

# Activité 1 **Filles dans les familles de trois enfants**

*Cette activité introduit la notion de variable aléatoire : un des objectifs essentiels est que l'élève se rende compte que les issues de l'expérience sont modifiées par l'introduction d'une variable aléatoire.*

**1.** E = {FFF ; FFG ; FGF ; FGG ; GFF ; GFG ; GGF ; GGG}.

**2. a.** 

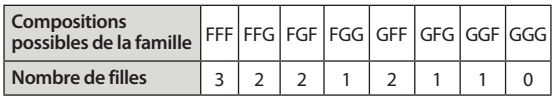

**b.**  $E' = \{0 : 1 : 2 : 3\}$ .

**3. a.** Les issues de E correspondant à l'évènement « le couple a exactement deux enfants » sont les issues de l'ensemble {FFG ; FGF ; GFF}.

**b.** «  $X = 0$  » = {GGG} ; «  $X = 1$  » = {FGG ; GFG ; GGF} ;  $\alpha X = 3$   $\ge$  = {FFF}.

# Activité 2 **Jeux vidéo et grattage**

*Cette activité permet d'introduire la notion de loi de probabilité d'une variable aléatoire ; le professeur pourra définir cette notion aisément en s'appuyant sur cette activité.*

**1. a.** Un seul ticket parmi les cinquante permet de gagner la console. Comme le ticket est distribué au hasard, la probabilité de gagner la console de jeux est égale à  $\frac{1}{50}$ , soit 0,02. Donc  $P(A) = 0.02$ .

Il y a 44 tickets qui permettent de gagner un jeu vidéo, donc  $P(B) = \frac{44}{50} = 0.88.$ 

**2. a.** L'ensemble des valeurs prises par *X* est {70 ; 350 ; 400}.

La probabilité que l'objet ait une valeur de 70 € est  $\frac{44}{50}$ , soit 0,88.

La probabilité que l'objet ait une valeur de 350 € est  $\frac{5}{50}$ , soit 0,10.

La probabilité que l'objet ait une valeur de 400  $\in$  est  $\frac{1}{50}$ , soit 0,02.

**c.** 

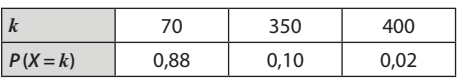

# Activité 3 **Espérance et machine à sous**

*Dans cette activité, on simule un très grand nombre de fois une expérience aléatoire conduisant à un gain pour le joueur. Le tableur permet de calculer la moyenne de ces gains sur 10 000 parties. On se rend compte que cette moyenne est relativement stable, et qu'elle peut également être obtenue par un calcul direct avec les données du problème. Ceci permet d'introduire de façon non artificielle la formule donnant l'espérance mathématique d'une variable aléatoire. En cela, on satisfait une recommandation du programme qui est d'interpréter l'espérance comme une valeur moyenne dans le cas d'un grand nombre de répétitions.*

*Fichiers associés sur le site www.indice-bordas.fr et sur le manuel numérique Premium :* 

**733200\_chap08\_activite3.xlsx (Excel 2007), 733200\_chap08\_activite3.ods (OpenOffice). 1.** La formule à introduire en **B2** est :  $\left[$  =ALEA()  $\right]$ La formule à introduire dans la cellule **C2** est : **=SI(B2<0,05;19;SI(B2<0,25;1;–1))** .

**2.** On simule plusieurs fois 10000 parties à l'aide de la touche **F9**.

On remarque que la moyenne des gains obtenue dans la cellule **F6** prend des valeurs voisines de 0,40 €.

**3. a.** Les fréquences obtenues dans les cellules **H2** à **H4** sont voisines respectivement de 0,75 ; 0,20 ; 0,05 : ceci est lié à la formule introduite dans la colonne **C** et qui prend en compte ces fréquences.

**b.** Pour obtenir le gain moyen trouvé en **F6** à partir des fréquences, il suffit de multiplier les trois fréquences trouvées respectivement par –1, 1 et 19.

La formule à entrer est alors : **==H2+H3+19\*H4** .

**c.** Sans simulation, on peut donc déterminer le gain moyen avec la formule : (–1) × 0,75 + 1 × 0,20 + 19 × 0,05. Le résultat est 0,4.

## Activité 4 **Des arbres aux arbres pondérés**

*Dans cette activité, on se propose de donner du sens à la notion d'arbre pondéré : pour cela, on part de la notion bien connue d'arbre de choix et on regroupe certaines branches de cet arbre. Les probabilités que l'on place sur les banches apparaissent alors très naturellement : le professeur peut ainsi, à partir de cet exemple, décrire les règles d'utilisation des arbres pondérés.*

**1. a.** L'arbre montre qu'il y a bien 25 issues possibles.

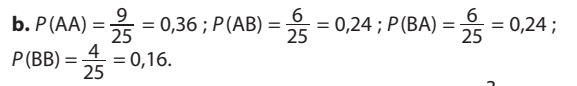

**2. a.** La probabilité d'avoir A au premier tirage est  $\frac{3}{5}$ , celle d'avoir B est  $\frac{2}{5}$ .

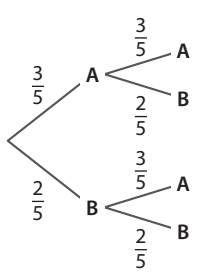

**c.** On constate que la probabilité d'obtenir le mot AA, qui est  $\frac{9}{25}$ , peut s'obtenir en effectuant le calcul  $\frac{3}{5} \times \frac{3}{5}$ . On fait de même pour AB, BA et BB.

On en déduit la méthode : « Pour déterminer la probabilité du mot XY, où X est la lettre du premier tirage et Y celle du second, on fait le produit des probabilités d'obtenir chacune des lettres X et Y à chaque tirage. »

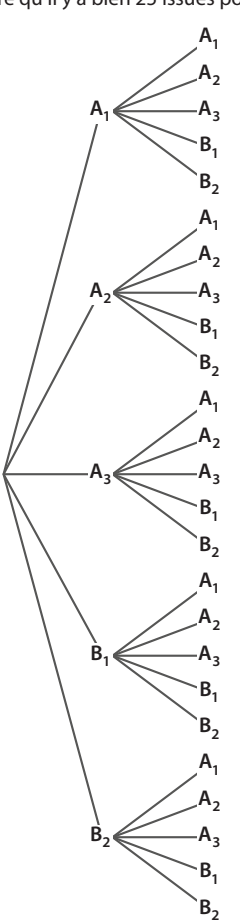

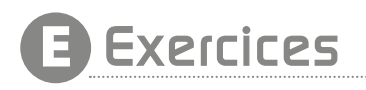

# Pour démarrer

**1 1.** *X* prend les valeurs 0, 1 et 2. La proposition est fausse. **2.** « *X* = 1 » est l'évènement « obtenir une fois PILE ». Si on obtient « PILE » puis « FACE », on obtient bien une fois PILE, donc la proposition est vraie.

**2 1.** *X* prend les valeurs 0, 1 et 2.

**2.** « *X* = 2 » est l'évènement « tirer deux boules jaunes » ;  $x \times 1$  » est l'évènement « ne tirer aucune boule jaune ou n'en tirer qu'une seule », ou encore « tirer au plus une boule jaune ». 3 **1.** *X* prend les valeurs 0, 1, 2, 3 et 4.

**2. a.** «  $X \le 2$  » est l'évènement « obtenir au plus deux faces numérotées 6 » et «  $X < 3$  » est l'évènement « obtenir moins de trois faces numérotées 6 ».

**b.** Ces deux évènements sont les mêmes.

4  $P(X = 5) = \frac{1}{6}$ ;  $P(X = 1) = \frac{5}{6}$ .

#### 5 **Exercice corrigé, voir p. 286 du manuel.**

6 Au départ le joueur dispose de 15 €. S'il tire une figure, il gagne 4 € et dispose ensuite de 19 €. Sinon, il perd 3 € et dispose alors de 12 €. La variable aléatoire *X* prend donc les valeurs 12 et 19.

« *X* = 19 » est l'évènement « tirer une figure ». Il y a 12 figures dans le jeu, donc par équiprobabilité,  $P(X = 19) = \frac{12}{52} = \frac{3}{13}$ . De plus, *P*(*X* = 12) + *P*(*X* = 19) = 1, donc

$$
P(X = 12) = 1 - P(X = 19) = 1,0010
$$
  
 
$$
P(X = 12) = 1 - P(X = 19) = 1 - \frac{3}{13} = \frac{10}{13}.
$$
  
7  
 **Loi de** X:  
**k** 0 1 2

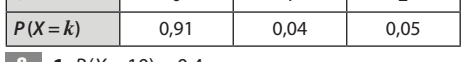

**8 1.**  $P(X = 10) = 0.4$ .

**2.**  $P(X = 5) + P(X = 10) + P(X = 14) = 1$ , donc  $a + 0.4 + 0.3 = 1$ . Ainsi,  $a = 1 - 0.7 = 0.3$ .

**3.**  $P(X \ge 10) = P(X = 10) + P(X = 14) = 0.4 + 0.3 = 0.7$ .

**9 1.**  $0.45 + 0.35 + 0.15 + m = 1$  donc  $0.95 + m = 1$ , soit  $m = 1 - 0.95 = 0.05$ .

**2.**  $P(X \le 1) = P(X = 0) + P(X = 1) = 0.45 + 0.35 = 0.8$ .

 $P(X > 0) = 1 - P(X \le 0) = 1 - P(X = 0) = 1 - 0.45 = 0.55$ .

**10 1.**  $P(X \le 3) = 0.05 + 0.15 + 0.2 = 0.4$ .

**2.** La probabilité qu'il y ait au moins cinq acheteurs est :

 $P(X \ge 5) = 0,15 + 0,1 + 0,05 = 0,30.$ 

Rappel : 
$$
P(X > 0) = P(X ≥ 1) = P(X = 1) + P(X = 2) + P(X = 3) =
$$

 $0,35 + 0,15 + 0,05 = 0,55.$ 

**11**  $E(X) = 2 \times 0.4 + 5 \times 0.6 = 0.8 + 3 = 3.8$ .

#### 12 **Exercice corrigé, voir p. 286 du manuel.**

 $E(N) = 2,84... \approx 2,8.$ 

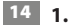

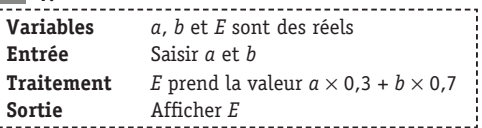

**2.** Avec *a* = 1 et *b* = 5, on a *E* = 0,3 + 3,5 = 3,8. Donc le nombre affiché en sortie est 3,8.

**15 1.** C'est vrai, car si toutes les valeurs  $x_i$  sont positives, puisque les probabilités  $p_i$  sont positives, les produits de la forme  $x_i \times p_i$  sont positifs et donc leur somme, qui n'est rien d'autre que l'espérance, est positive.

**2.** Énoncé réciproque : « Si une variable aléatoire *X* est telle que  $E(X) \geq 0$ , alors *X* ne prend que des valeurs positives. »

Cet énoncé est faux. Le contre-exemple suivant suffit à le prouver : soit *X* la variable aléatoire prenant les valeurs –10 et 100 avec  $P(X = -10) = 0.1$  et  $P(X = 100) = 0.9$ . Alors  $E(X) = 89$ .

16 **1.** La probabilité de la liste AA est : 0,6 × 0,6 = 0,36.

**2.** La probabilité de la liste BA est :  $0.4 \times 0.6 = 0.24$ .

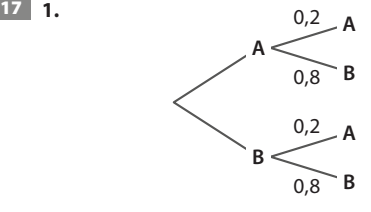

**2.**  $P(BB) = 0.8 \times 0.8 = 0.64$ .

18 **Exercice corrigé, voir p. 286 du manuel.**

### Pour s'entraîner

19 **1.** *E* = {(2 ; 2) ; (2 ; 3) ; (3 ; 2) ; (3 ; 3)}. *X* prend les valeurs 4, 6 et 9.

**2.** L'évènement associé à « *X* = 6 » est « tirer un jeton numéroté "2" et un numéroté "3" ». Donc «  $X = 6$  » =  ${(2:3): (3:2)}$ .

20 **1.** *X* prend les valeurs 1, 2, 3, 4.

**2.** « *X* = 1 » est l'évènement « tirer le carton "ET" ou le carton  $^{\prime\prime}$ SA $^{\prime\prime}$  ».

L'évènement « *X* ≥ 2 » est l'évènement « tirer le carton "VIVE", "EUCLIDE" ou le carton "CLIQUE" ».

21 Faux. *X* prend les valeurs 2 et –1.

22 Loi de probabilité de *X* :

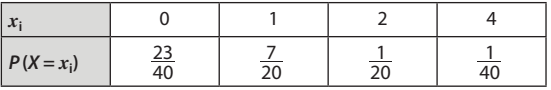

23 Loi de probabilité de *G* :

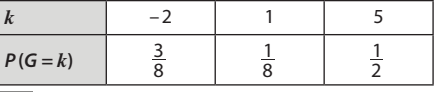

#### 24 **Exercice corrigé, voir p. 286 du manuel.**

**25 1.** Les gains possibles du joueur sont −2 € s'il tire deux consonnes, 4  $\in$  s'il tire une consonne et une voyelle et 10  $\in$ s'il tire deux voyelles.

**2.** Après avoir tiré un jeton, on ne remet pas celui–ci dans le sac. Le nombre de tirages distincts est donc égal à 26 × 25. Pour gagner 10 €, il faut tirer deux voyelles. Or, pour la première

voyelle, il y a 6 possibilités et il reste alors 5 possibilités pour la seconde voyelle, après avoir tiré une voyelle au premier tirage. Il y a donc  $6 \times 5$  possibilités de tirer deux voyelles. Par équiprobabilité des différents tirages, la probabilité de tirer

deux voyelles est donc bien égale à  $\frac{6 \times 5}{26 \times 25}$ . **3.**  $P(G=-2) = \frac{20 \times 19}{26 \times 25} = \frac{38}{65}$ . Comme  $P(G=10) = \frac{6 \times 5}{26 \times 25} = \frac{3}{65}$ , on a  $P(G = 4) = 1 - \left(\frac{38}{65} + \frac{3}{65}\right) = \frac{24}{65}$ .

26 **Exercice résolu, voir p. 198-199 du manuel.**

27 On peut réaliser un tableau à double entrée :

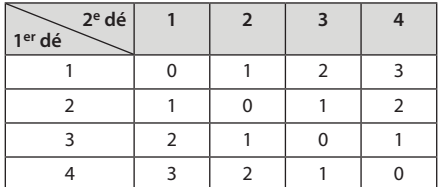

On en déduit la loi de probabilité de *D* :

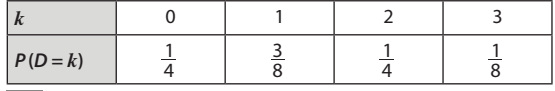

**28 Faux** :  $P(N = 2) = \frac{1}{4}$ .

29 **Faux** : *P*(*X* = 4) est la probabilité de tirer deux pièces de 2 €, c'est-à-dire  $\frac{2\times1}{3\times2}$ , soit  $\frac{1}{3}$ .

**30 1.** 0,1 + 0,25 + 0,15 + 0,05 +  $a = 1$ , soit 0,55 +  $a = 1$ , donc  $a = 0.45$ .

**2.**  $P(X > 3) = P(X = 3.8) + P(X = 4) = 0.05 + 0.45 = 0.5$ .  $P(X \le 1.5) = P(X = 0) + P(X = 1.5) = 0.1 + 0.25 = 0.35$ .

31 **1.** La probabilité manquante est 0,12.

**2. a.**  $P(N \ge 3) = 0.07 + 0.3 + 0.1 = 0.47$ .

**b.**  $P(N \le 4) = 1 - P(N = 5) = 0.9$ .

# 32 **Exercice corrigé, voir p. 286 du manuel.**

**33 1. Vrai**:  $0.87 + 0.07 + 0.03 + a + 0.01 = 1$ , soit  $0.98 + a = 1$ , donc  $a = 1 - 0.98 = 0.02$ .

**2. Faux** : *X* ne prend que des valeurs positives ou nulles, donc  $P(X \ge 0) = 1$ .

**3. Faux**:  $P(X < 2) = 0.87 + 0.07 = 0.94$ .

**34 1.**  $E(X) = 0 \times 0.1 + 1 \times 0.2 + 2 \times 0.5 + 3 \times 0.2 = 1.8$ .

**2.** En moyenne, un adolescent se connecte 1,8 fois par jour à l'ENT.

35 **1.** *X* prend les valeurs 0, 1 et 6.

La probabilité d'obtenir 6 est  $\frac{1}{6}$ , donc  $P(X=6) = \frac{1}{6}$ . De même, la probabilité d'obtenir 5 est  $\frac{1}{6}$ , et on gagne 1 € pour la sortie du 5, donc  $P(X = 1) = \frac{1}{6}$ .

L'évènement « *X* = 0 » est l'évènement « Obtenir 1, 2, 3 ou 4 », donc  $P(X=0) = \frac{4}{6} = \frac{2}{3}$ . Ainsi, la loi de probabilité de *X* est :

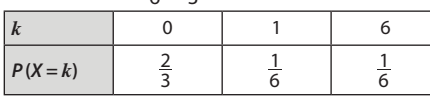

**2.**  $E(X) = 0 \times \frac{2}{3} + 1 \times \frac{1}{6} + 6 \times \frac{1}{6} = \frac{7}{6}$ . Donc en moyenne, un joueur gagne  $\frac{7}{6} \in$  par partie, soit environ 1,17 $\in$ .

36 1. 
$$
P(G = 9) = \frac{1}{3}
$$
 et  $P(G = -3) = \frac{2}{3}$ .  
2.  $E(G) = 1$ .

**3.**  $E(G) > 0$ , donc le jeu n'est pas équitable : il est favorable au joueur.

37 **Exercice corrigé, voir p. 286 du manuel.**

38 **Exercice résolu, voir p. 200 du manuel.**

39 **1.** La probabilité que le client n'achète aucun des deux appareils est :  $1 - (0.18 + 0.04 + 0.42) = 0.36$ .

**2.** Loi de probabilité de *D* :

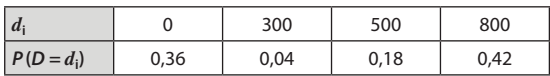

 $$ 

**4.** Chaque client dépense en moyenne 438 €. Le chiffre d'affaires hebdomadaire prévisible chaque semaine est donc :  $25 \times 438 = 10950 \in$ .

**1.** 
$$
P(G = -5) + P(G = 3) + P(G = a) = 1
$$
,

donc  $0.6 + 0.1 + P(G = 3) = 1$ . Ainsi,  $P(G = 3) = 0.3$ .

**2.**  $E(G) = 0.1a - 2.1$ .

**3.** Le jeu est favorable au joueur si, et seulement si,  $E(G) > 0$ , donc si, et seulement si, *a* > 21. Comme *a* est un nombre entier, le jeu est favorable si, et seulement si,  $a \ge 22$ .

41 **1.** 10 × 0,3 – 5 × 0,7 = –0,5. L'espérance mathématique du gain du joueur est –0,50 €.

$$
2. \Big[ =SI(ALEA() < 0, 3; 10; -5) \Big].
$$

#### **4. a. =MOYENNE(A1:A100)** .

**b.** Faire plusieurs simulations avec la touche **F9**. Le résultat obtenu par expérience dans la cellule **A101** est proche du résultat obtenu théoriquement à la question **1**.

**42** Vrai :  $E(G) = 0, 3a + 3$ , donc  $E(G) = 0$  si, et seulement si, 0,3*a* = –3, donc si, seulement si, *a* = –10.

43 On note S l'issue « une personne est satisfaite du produit » et S l'issue « une personne n'est pas satisfaite ». On construit l'arbre pondéré modélisant la situation.

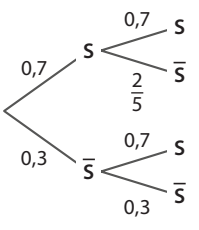

**a.** La probabilité que les deux consommateurs soient satisfaits de ce produit est : *P*(SS) = 0,7 × 0,7 = 0,49.

**b.** La probabilité qu'aucun consommateur ne soit satisfait du produit est *P* (SS), donc la probabilité qu'au moins un de ces consommateurs soit satisfait de ce produit est :

1 – *P*(SS) = 1 – 0,3 × 0,3 = 1 – 0,09 = 0,91.

44 Notons D l'évènement : « la chaussure présente un défaut » et D l'évènement contraire : « la chaussure ne présente – aucun défaut ». Le défaut éventuel d'une chaussure n'ayant aucune influence sur la seconde, on peut modéliser la situation à l'aide d'un arbre pondéré :

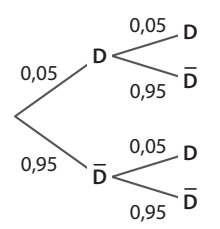

**a.** La probabilié d'avoir une paire sans défaut est la probabilité de la liste DD, qui est égale à 0,95 × 0,95, soit 0,9025. – –

**b.** La probabilité d'avoir une paire avec un seul défaut est la probabilité de la liste {DD ; DD}, qui est égale à  $2 \times 0.95 \times 0.05$ , soit 0,095.

45 Notons G l'évènement « la personne est gauchère ».

On a *P*(G) = 0,13 et *P*(G) = 0,87. –

**1.**  $P(GGG) = 0.13^3 \approx 0.002$ .

**2.** On cherche la probabilité de l'évènement contraire de « toutes les personnes sont gauchères ». La probabilité cherchée est donc égale à environ 1 – 0,002, soit environ 0,998. 46 On note S l'issue « un enfant est surdoué ».

On a :  $P(S) = 0.04$ , donc  $P(\overline{S}) = 0.96$ .

On construit un arbre pondéré.

**1.** La probabilité qu'aucun des trois enfants ne soit surdoué est : *P*(SSS) = 0,96 × 0,96 × 0,96 = 0,884 736, soit environ 0,885. **2.** La probabilité qu'au moins un de ces trois enfants soit surdoué est : 1 – *P*(SSS) ≈ 0,115. –––

#### 47 **Exercice corrigé, voir p. 286 du manuel.**

48 La probabilité, à chaque lancer du dé, d'obtenir un 5 ou un 6 est égale à  $\frac{2}{6}$ , soit  $\frac{1}{3}$ .

Cette expérience se répète quatre fois de façon indépendante. On note S l'issue « obtenir un 5 ou un 6 à un lancer ». On peut alors modéliser cette répétition d'expériences par un arbre pondéré.

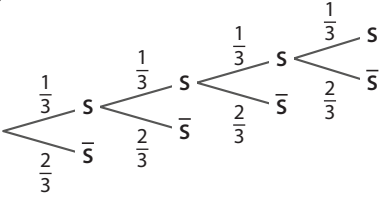

L'arbre pondéré ci-dessus est incomplet : on n'a conservé que les branches conduisant à l'issue S lors de chaque lancer, car on veut calculer la probabilité d'obtenir uniquement des 5 ou des 6, c'est-à-dire la probabilité de la liste SSSS.

D'après les règles de calcul sur les arbres pondérés :

$$
P(SSSS) = \frac{1}{3} \times \frac{1}{3} \times \frac{1}{3} \times \frac{1}{3} = \frac{1}{81}.
$$

La probabilité de n'obtenir que des 5 ou des 6 en quatre lancers est  $\frac{1}{81}$  , soit environ 0,012.

49 La probabilité qu'aucune des sept personnes ne soit atteinte de la maladie est 0,827, donc la probabilité qu'au moins une de ces personnes soit malade est 1 – 0,827, soit environ 0,751.

50 **1.** Notons B l'évènement « la roue s'arrête sur le secteur bleu » et R l'évènement « la roue s'arrête sur le secteur rouge ».

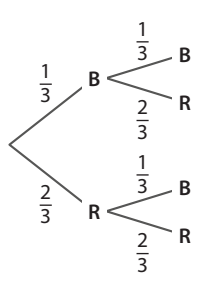

**2.** Loi de probabilité de *X* :

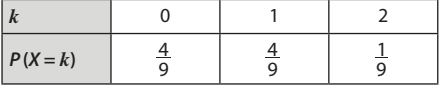

51 On note R l'issue « on tire une boule rouge » et B l'issue « on tire une boule bleue ».

On a : 
$$
P(R) = \frac{2}{12} = \frac{1}{6}
$$
 et  $P(B) = \frac{5}{6}$ .  
\n $P(X = 0) = P(BBB) = \frac{5}{6} \times \frac{5}{6} \times \frac{5}{6} = \frac{125}{216} \approx 0.579$ .  
\n $P(X = 3) = P(RRR) = \frac{1}{6} \times \frac{1}{6} \times \frac{1}{6} = \frac{1}{216} \approx 0.005$ .

## 52 **Exercice résolu, voir p. 202 du manuel.**

53 **1.** Notons R l'issue « le candidat réussit l'épreuve ». *P*(R) = 0,2 et *P*(R) = 0,8.

$$
\begin{array}{c|c}\n & 0,2 & R \\
\hline\n0,8 & R & 0,8 \\
\hline\n0,8 & R & 0,8\n\end{array}
$$

 $\sim$ 

 $P(X=0) = P(\overline{R}) = 0.8$ ;  $P(X=1000) = P(R\overline{R}) = 0.2 \times 0.8 = 0.16$ ;  $P(X = 10000) = P(\text{RRR}) = 0.2 \times 0.2 \times 0.8 = 0.032$ ;  $P(X = 100000) = P(RRR) = 0.2<sup>3</sup> = 0.008$ .

**2.**  $E(X) = 1280$ . Ainsi, un candidat gagne en moyenne 1280  $\in$ au cours du jeu télévisé.

#### 54 *Fichier associé sur le site www.bordas-indice.fr et sur le manuel numérique Premium :*

#### **733200***\_***chap08\_exercice54.alg (Algobox).**

**1.** Notons G l'issue « avoir un garçon » et F l'issue « avoir une fille ». La probabilité de n'avoir aucun garçon est la probabilité de la liste FFF, qui est égale, par indépendance des naissances, à 0,73, soit 0,343.

L'évènement « avoir au moins un garçon » est l'évènement contraire de « n'avoir aucun garçon », dont la probabilité est 0,343. La probabilité recherchée est donc 1 – 0,343, soit 0,657. **2. a.** La probabilité de n'avoir aucun garçon parmi les *n* enfants est 0,7*<sup>n</sup>*.

**b.** Le nombre affiché en sortie est le nombre minimal d'enfants à obtenir pour que le couple ait une probabilité supérieure ou égale à 0,99 d'avoir au moins un garçon.

**c.** Sur Algobox :

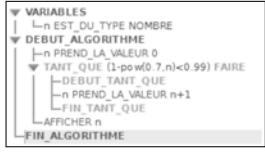

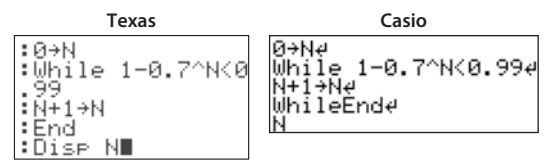

Le résultat affiché en sortie est 13. Ainsi, le couple doit faire au minimum 13 enfants afin d'avoir au moins 99 % de chances d'avoir au moins un garçon.

**55 a.** Vrai :  $\left(\frac{2}{3}\right)^4 = \frac{16}{81}$ . **b.** Vrai :  $1 - \left(\frac{1}{3}\right)^4 = 1 - \frac{1}{81} = \frac{80}{81}$ . **c.** Vrai : car  $1 - \left(\frac{2}{3}\right)^4 = \frac{65}{81}$ .

56 Loi de probabilité de *X* :

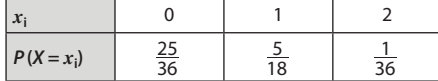

57 Loi de probabilité de S :

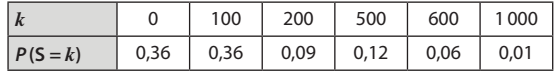

 $\overline{58}$  **1.**  $a = 0.4$ .

**2.**  $P(X > 2) = 0.6$  et  $P(X \le 1.7) = 0.4$ .

**3.**  $E(X) = 1,08$ .

59 On construit un arbre pondéré.

**1.** Si on note S l'issue « un français est du groupe A », alors la probabilité que quatre personnes prises au hasard soient toutes du groupe A est la probabilité de la liste SSSS, soit :  $0.45^4 \approx 0.041$ .

**2.** La probabilité pour qu'au moins une de ces personnes soit **du** groupe A est :  $1 - P(SSSS) = 1 - 0.554 ≈ 0.908$ .

# Faire le point

**Voir manuel p. 286. Les corrigés détaillés sont disponibles sur le site www.bordas-indice.fr.**

## Revoir des points essentiels

60 La loi de probabilité de *G* est :

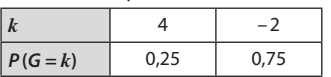

61 Pour chaque tirage, la probabilité de tirer un jeton sur lequel est inscrit le titre d'un film français est  $\frac{15}{50}$ , soit 0,3. La probabilité de ne tirer aucun film américain est donc 0,34, soit 0,0081.

La probabilité de tirer un film américain au cours d'un tirage étant 0,7, celle d'en tirer quatre en autant de tirages est donc 0,74, soit 0,2401.

# Travaux pratiques

# *TP1* **Optimisation d'un stock**

*L'objectif de ce TP est de déterminer le niveau optimal du stock d'un marchand de journaux afin de maximiser son bénéfice. On utilise pour cela la loi de la demande et la notion d'espérance mathématique. Le tableur est un outil précieux ici car il permet de faire les 11 calculs d'espérance mathématique, ce qui, sans lui, aurait été bien fastidieux.*

**Fichiers associés sur le site www.bordas-indice.fr et sur le manuel numérique Premium :**

**733200\_chap08\_TP1prof.xlsx (Excel),**

**733200\_chap08\_TP1prof.ods (OpenOffice).**

#### **A. Observation de la demande**

**1.** Fréquences pour chaque niveau de demande (arrondies au centième) :

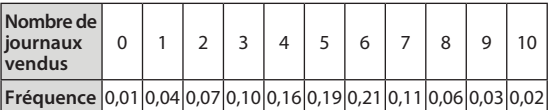

**2.** Loi de probabilité de *D* :

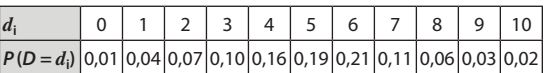

#### **B. Étude des divers niveaux de stock**

**1. a.** Lorsque le stock est supérieur ou égal à la demande, on a :  $B = 4D - 2.5n$ .

**b.** Lorsque le stock est inférieur à la demande, on a :

*B* = 4*n* – 2,5*n* = 1,5*n*.

**2. b.** On crée un tableau avec des niveaux de demande et de stock compris entre 0 et 10.

La formule entrée en **B3** calcule le résultat du vendeur en tenant compte des deux cas mentionnés à la question précédente, ce qui nécessite l'utilisation de la commande SI. Le niveau de stock est dans la cellule **A3** et le niveau de demande dans la cellule **B2**. On entre en **B3** : **=SI(\$A3>=B\$2;B\$2\*4-\$A3\*2,5;1,5\*\$A3)** . On utilise dans la formule les références absolues \$A3 et B\$2 car on doit, dans la question suivante, recopier cette formule dans tout le tableau : or, pour la ligne **3**, le niveau de stock doit rester le nombre entré en **A3**, on doit donc le fixer avec la formule \$A3, et dans la colonne **B**, le niveau de demande doit rester le nombre entré en **B2**, on doit donc le fixer en écrivant B\$2.

**d.** On calcule l'espérance mathématique de B pour le niveau de stock 0 dans la cellule **M3** avec la formule :

### **=SOMMEPROD(B\$1:L\$1;B3:L3)** .

Les références absolues permettent de recopier cette formule dans toute la colonne **M**.

On constate que l'espérance mathématique est maximale pour un niveau de stock de 4 : on conseille donc au vendeur d'acheter 4 exemplaires de ce titre par jour.

**3.** Si le grossiste reprend chaque invendu 0,50 €, alors la formule déterminée à la question **1** change dans le cas où le stock est supérieur à la demande (cas où il y a des invendus). En effet, on a alors :  $B = 4D - 2.5n + 0.5(D - n) = 4.5D - 3n$ .

Il n'y pas de modification dans le second cas.

La formule entrée en **B3** est modifiée comme suit : **=SI(\$A3>=B\$2;4,5\*B\$2-3\*\$A3;1,5\*\$A3)** .

Par recopie, on obtient de nouvelles valeurs dans le tableau, et on constate alors que l'espérance mathématique de B est maximale pour un niveau de stock de 5.

# *TP2* **Probabilités et médecine**

*L'objectif de ce TP est de déterminer le nombre d'inséminations artificielles que réalisent en moyenne les couples avant que la femme soit enceinte.*

*L'intérêt de ce TP est que l'on peut d'abord faire cette étude de manière expérimentale, avec un tableur. Puis l'utilisation des arbres pondérés, nouvel outil de ce chapitre, permet d'en faire une étude théorique. Le passage à la limite, quand n tend vers l'infini, devra être expliqué intuitivement aux élèves.*

*Fichiers associés sur le site www.bordas-indice.fr et sur le manuel numérique Premium :*

**733200\_chap08\_TP2prof.xlsx (Excel),**

**733200\_chap08\_TP2prof.ods (OpenOffice),**

**733200\_chap08\_TP2prof.alg (Algobox).**

**A. Avec trois tentatives**

## **1. a.** On peut taper en **A2** : **=ALEA.ENTRE.BORNES(1;4)** .

**b.** Si la première insémination a réussi, donc si la cellule **A2** affiche 4, la cellule **B2** ne doit rien afficher. Sinon, elle doit prendre un entier aléatoire entre 1 et 4. On utilise donc l'instruction conditionnelle.

On peut alors écrire : **=SI(A2=4; "';ALEA.ENTRE.BORNES(1;4)) c.** Dans le cas où l'une des deux premières tentatives a réussi, c'est–à–dire dans le cas où l'une des cases **A2** ou **B2** affiche la valeur 4, la cellule **C2** n'affiche aucune valeur. Sinon, c'est-à-dire si les deux premières tentatives ont échoué, on en réalise une troisième et dernière. Dans ce cas, **C2** prend un nombre entier aléatoire entre 1 et 4.

#### **d.** En **E2** :  $\left| \frac{1}{2} \right| = S I(A2 = 4; 1; 0)$

**e.** Les trois inséminations ont échoué si, et seulement si, la somme des valeurs dans les cases **A2**, **B2** et **C2** est nulle. On peut donc écrire en **H2** :  $\left[ =S1(E2+F2+G2=0;1;0) \right]$ .

**f.** On prolonge alors la plage de cellules **A2:H2** jusqu'à la ligne **1001** pour obtenir la simulation de 1000 couples.

**g.** On peut écrire en **J2** : **=MOYENNE(E2:E1001)** . On prolonge cette formule en **K2**, **L2** et **M2**.

**h.** Le nombre de répétitions de l'expérience étant relativement conséquent, les valeurs obtenues dans la plage de cellules **J2:M2** sont proches des probabilités de la forme *P*(*X* = *k*), pour *k* allant de 0 à 3.

**2. a.** Notons R l'évènement « l'insémination a réussi » et E l'évènement « l'insémination a échoué ». L'évènement « *X* = 3 » correspond à la liste EER. On a  $P(R) = \frac{1}{4}$  et  $P(E) = \frac{3}{4}$ . Les inséminations étant indépendantes et identiques, on a :

$$
P(X = 3) = P(EER) = \left(\frac{3}{4}\right)^2 \times \frac{1}{4} = \frac{9}{64}.
$$

**b.** En procédant de même pour les autres valeurs possibles prises par *X*, on obtient la loi de probabilité ci–dessous (on rappelle que l'évènement «  $X = 0$  » correspond à la liste EEE) :

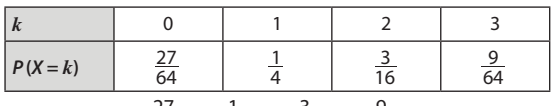

Ainsi,  $E(X) = 0 \times \frac{27}{64} + 1 \times \frac{1}{4} + 2 \times \frac{3}{16} + 3 \times \frac{9}{64} \approx 1,05$ .

On ne peut pas considérer ce résultat comme étant le nombre moyen de tentatives avant que la femme soit enceinte, car la probabilité de ne pas tomber enceinte est conséquente. En revanche, si on augmente considérablement le nombre maximal de tentatives, l'espérance se rapprochera du résultat escompté.

### **B. Vers un nombre illimité de tentatives**

**1.** L'évènement « *X* = *k* » est l'évènement « les (*k* – 1) premières tentatives ont échoué et la *k-*ième a réussi ». Comme dans la partie A, les tentatives sont indépendantes et identiques.

De plus, *P* (R) = 0,25 et *P* (E) = 0,75, donc on a le résultat escompté, par la règle du produit des probabilités.

**2.** Comme la probabilité *P* (*X* = 0) n'a pas d'incidence dans le calcul de l'espérance, on a :

 $E(X_n) = 1 \times 0.25 + 2 \times 0.75 \times 0.25 + 3 \times 0.75^2 \times 0.25$ 

 $+ ... + n \times 0.75^{n-1} \times 0.25$ .

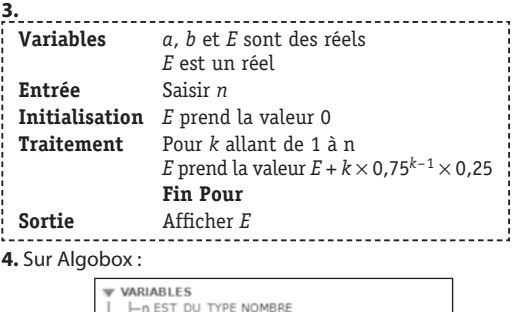

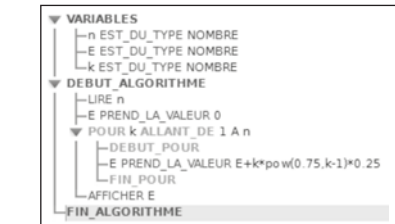

En testant avec  $n = 3$  (trois tentatives maximum), on trouve le même résultat que celui obtenu par calculs à la question **2.b.** de la partie A.

**5. a.** Avec *n* = 20, on trouve une espérance environ égale à 3,92 ; avec *n* = 30, on trouve environ 3,99. Avec *n* = 50, on trouve environ 3,99997. On remarque que l'espérance se rapproche de 4.

**b.** Lorsque l'on augmente le nombre maximal de tentatives, l'espérance se rapproche de 4. On peut donc affirmer que les femmes ont en moyenne réalisé 4 tentatives pour être enceintes.

# Pour approfondir

62 **1.** Il y a quatre possibilités pour le vainqueur. Pour chacun d'entre eux, il reste trois possibilités pour le deuxième, et enfin deux possibilités pour le troisième. Comme  $4 \times 3 \times 2 = 24$ , il y a 24 podiums différents possibles.

**2.** L'équipe de France gagne au moins un point et au plus cinq points.

L'évènement « *X* = 1 » est composé des quatre podiums pour lesquels les Français sont troisièmes et quatrièmes  $(C_1 C_2 F_1 F_2; C_2 C_1 F_1 F_2; C_1 C_2 F_2 F_1; C_2 C_1 F_2 F_1$ ). Par équiprobabilité des podiums,  $P(X = 1) = \frac{4}{24} = \frac{1}{6}$ .

L'évènement « *X* = 2 » est également composé de quatre podiums : un Français est deuxième, l'autre est quatrième. Ainsi,  $P(X = 2) = \frac{4}{24} = \frac{1}{6}$ .

De même, les évènements « *X* = 4 » et « *X* = 5 » sont composés de quatre podiums. Donc  $P(X = 4) = P(X = 5) = \frac{1}{6}$ .

Enfin, l'évènement « *X* = 3 » est composé de quatre podiums pour lesquels les Français occupent la deuxième et la troisième place, et quatre podiums pour lesquels les Français occupent la première et la quatrième place. Donc *P* (*X* = 3) =  $\frac{8}{24}$  =  $\frac{1}{3}$  .<br>La loi de X est donc donnée par le tableau suivant :

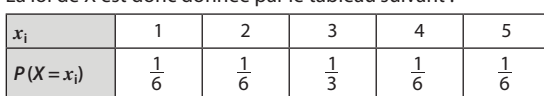

**3.**  $E(X) = 1 \times \frac{1}{6} + 2 \times \frac{1}{6} + 3 \times \frac{1}{3} + 4 \times \frac{1}{6} + 5 \times \frac{1}{6} = 3$ . Donc en moyenne l'équipe de France gagne trois points lors de la course.

A noter que comme il y a six points à distribuer au cours de la course, que l'on a autant de Français que de Canadiens et que les podiums sont équiprobables, en moyenne les deux équipes ont autant de points l'une que l'autre, donc trois points chacune.

**63 1. a.** Il y a 60 coques qui présentent le défaut D<sub>1</sub>, et parmi elles, 15 ont également le défaut  $D_2$ . 60 – 15 = 45, donc il y a 45 coques qui ne présentent que le défaut  $D_1$ . La coque étant choisie au hasard, la probabilité que celle–ci ne présente que le défaut D<sub>1</sub> est donc  $\frac{45}{1500}$  , soit 0,03.

**b.** 60 + 90 – 15 = 135. Il y a donc 135 coques qui présentent au moins un défaut. 1500 – 135 = 1365. Il y a donc 1 365 coques qui ne présentent aucun défaut. La probabilité de choisir une coque sans défaut est donc  $\frac{1\,365}{1\,500}$  , soit 0,91.

**2. a.** La loi de probabilité de C est

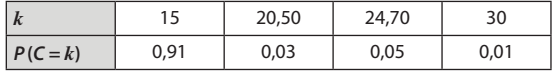

**b.** *E* (*C* ) = 15,8, donc en moyenne, le coût de revient d'une coque est 15,80 €.

64 **1. a.** Si on note M l'issue « la joueuse marque le panier », alors la probabilité cherchée est celle de la liste MM, soit :

$$
0.68 \times 0.68 = 0.4624.
$$

**b.** La probabilité que la joueuse marque au moins un panier est :  $\frac{1}{2}$ 

$$
1 - P(MM) = 1 - 0.32 \times 0.32 = 0.8976.
$$

**2. a.** Si on note M' l'issue « la joueuse marque le panier », alors la probabilité qu'elle ne marque aucun panier est :

re qu'elle ne marque aucun panier est :<br>*P* (M'M'M') = 0,58 × 0,58 × 0,58 ≈ 0,195.

**b.** La probabilité que la joueuse marque au plus deux paniers est :

$$
1 - P(M'M'M') = 1 - 0.42 \times 0.42 \times 0.42 \times 0.926.
$$

65 **1.** Seule la loterie B lui donne une chance d'avoir 100000 €, donc il est plus judicieux de la choisir.

**2.**  $E(X) = 50000 \times 0.5 + 75000 \times 0.5 = 62500$ .

 $E(Y) = 100000 \times 0.1 + 0 \times 0.9 = 10000$ .

Ainsi,  $E(X) > E(Y)$ . Malgré cela, seule la seconde loterie permet à Florence d'avoir une chance d'acheter l'appartement.  $66$  **1**  $F(aY)$ 

$$
a \bullet \quad 1. \, E(aX) = a \times x_1 \times p_1 + a \times x_2 \times p_2 + a \times x_3 \times p_3
$$

 $= a \times (x_1 \times p_1 + x_2 \times p_2 + x_3 \times p_3).$ Ainsi,  $E(aX) = a \times E(X)$ .

**2.** La variable aléatoire qui, à chaque partie, associe les nouveaux gains des joueurs, est la variable aléatoire 2*X*. Ainsi, d'après la question **1**,  $E(2X) = 2 \times E(X) = 2 \times 3 = 6$ .

Après cette modification, le gain moyen d'un joueur est donc de 6 €.

67 **1.** La probabilité qu'il marque ses 10 coups francs est 0,6110, soit environ 0,007.

**2.** La probabilité qu'il ne marque aucun but au cours de ses trois tentatives est 0,393. Or, la probabilité recherchée est celle de l'évènement contraire, donc la probabilité qu'il marque au moins un but est  $1 - 0.39<sup>3</sup>$ , soit environ 0.941.

**3.** On utilise le tableau de valeurs de la calculatrice : on entre dans le menu fonction la formule 1 – 0,39*x*, qui donne la probabilité que Messi marque au moins un but lorsqu'il tire *x* coups francs.

On obtient 1 – 0,39<sup>13</sup> ≈ 0,99838 et 1 – 0,39<sup>14</sup> ≈ 0,999 01. Donc Messi doit tirer au moins 14 coups francs afin qu'il ait une probabilité supérieure à 0,999 de marquer au moins un but. 68 **1.** *Gn* prend les valeurs –5, 0 et 10.

L'évènement « *Gn* = 10 » est l'évènement « tirer un as, l'"excuse" ou un atout ». Il y 4 as, *n* atouts et une carte pour l'« excuse », donc par équiprobabilité,  $P(G_n = 10) = \frac{n+5}{57+n}$ .

L'évènement « *Gn* = 0 » est l'évènement « tirer un roi, une dame, un cavalier ou un valet ». Il y a 4 rois, 4 dames, 4 cavaliers et

4 valets, donc par équiprobabilité,  $P(G_n = 0) = \frac{16}{57 + n}$ . Enfin,

$$
P(G_n = -5) = 1 - (P(G_n = 10) + P(G_n = 0)) = 1 - \frac{n+21}{57 + n} = \frac{36}{57 + n}
$$
.  
On obtient le tableau suivant qui résume la loi de probabilité

de *Gn* :

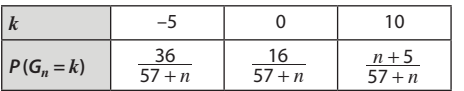

**2.** Le jeu est équitable si, et seulement si,  $E(G_n) = 0$ . Or,

$$
E(G_n) = -5 \times \frac{36}{57+n} + 0 \times \frac{16}{57+n} + 10 \times \frac{n+5}{57+n} = \frac{10n-130}{57+n}.
$$

On résout alors l'équation  $\frac{10n-130}{57+n} = 0$  qui est équivalente à 10*n*– 130 = 0. La solution est donc 13. Il faut alors 13 atouts dans le jeu pour que celui soit équitable.

**3.** Il suffit de résoudre  $E(G_n) > 1$ . Or cette inéquation est équivalente à  $-130 + 10n > 57 + n$ .

On trouve  $n > \frac{187}{9}$ . Or,  $\frac{187}{9} \approx 20,8$ . Il faut alors au moins

21 atouts pour gagner plus d'un euro par partie en moyenne, c'est-à-dire plus de 100 euros en moyenne en jouant 100 parties. Il faut donc tous les atouts.

69 Soit *X* la variable aléatoire associée au nombre de lancers nécessaires afin d'obtenir « Pile ».

Alors, à l'aide d'un arbre pondéré, on obtient :

$$
P(X=1) = \frac{1}{2} : P(X=2) = \frac{1}{4} : P(X=3) = \frac{1}{8} : P(X=4) = \frac{1}{16}.
$$
  
Ainsi:  $P(X < 5) = \frac{1}{2} + \frac{1}{4} + \frac{1}{8} + \frac{1}{16} = \frac{15}{16}.$ 

On peut également raisonner en utilisant l'évènement contraire qui est « lancer la pièce au moins 5 fois », qui est égal à l'évènement « obtenir "Face" aux 4 premiers lancers ». La probabilité d'obtenir quatre fois de suite le côté « Face » est  $\left(\frac{1}{2}\right)^4$ , soit  $\frac{1}{16}$  . Ainsi, la probabilité recherchée est 1 –  $\frac{1}{16}$  , soit  $\frac{15}{16}$  .

70 **1.** Si « Face » apparaît pour la première fois au *n*ième lancer, la banque paiera 2*n* euros au joueur.

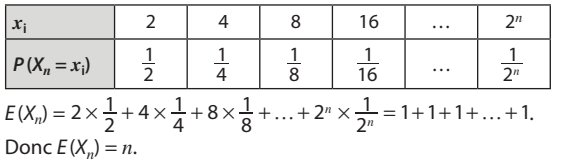

**2.** La loi de probabilité de *Xn* est donnée par le tableau :

**3.** Puisque l'espérance mathématique de gain du joueur est *n*, le jeu sera équitable si la mise initiale du joueur est de *n* euros. **4.** Si on ne limite pas le nombre de lancers, aucune mise initiale ne pourra rendre le jeu équitable.

En effet, quelle que soit la mise initiale, l'espérance mathématique de gain est positive, puisque *n* tend vers l'infini quand on augmente indéfiniment le nombre de parties.

Le paradoxe vient du fait que si on ne limite pas le nombre de lancers, l'espérance mathématique du gain est infiniment élevée bien que la probabilité de gagner « beaucoup »soit faible. Par exemple, si la banque demande une mise initiale de 1 000 000 000 €, on récupère la mise si le premier côté « Face » apparaît au 30<sup>e</sup> coup car  $2^{30} \approx 1,07 \times 109$ , et donc la probabilité de perdre de l'argent est égale à  $\frac{1}{2} + \frac{1}{4} + ... + \frac{1}{2^{29}}$ , soit  $\frac{1}{2} \times \left(1 + \frac{1}{2} + \ldots + \frac{1}{2^{28}}\right)$ . On peut montrer que ce résultat est finalement égal à 1- $\frac{1}{2^{29}}$  . Autrement dit, la probabilité de gagner de l'argent est égale à  $\frac{1}{2^{29}}$  , ce qui est très faible.

71 **1. a.** La variable *a* permet de simuler un lancer de pièce. La variable *s* permet de calculer la somme obtenue depuis le premier lancer et la variable *n* permet de compter le nombre de lancers.

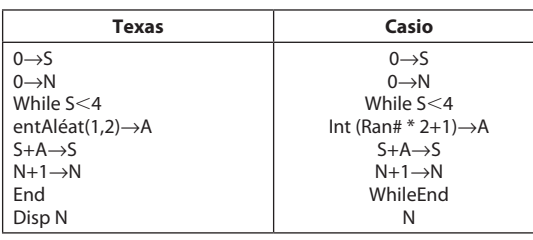

**c.** Le nombre affiché correspond au nombre de lancers. Il faut soustraire la valeur de la mise, qui est égale à 3, afin d'obtenir le gain du joueur.

Après « Fin tant que », on écrit « *n* prend la valeur *n* – 3 » pour que le résultat affiché soit le gain du joueur.

**2.** Notons A l'évènement « obtenir le côté marqué 1 » et B l'évènement « obtenir le côté marqué 2 ». On répète de manière indépendante une même expérience, donc on peut schématiser la situation par l'arbre pondéré ci-dessous, les probabilités des deux évènements A et B étant identiques :

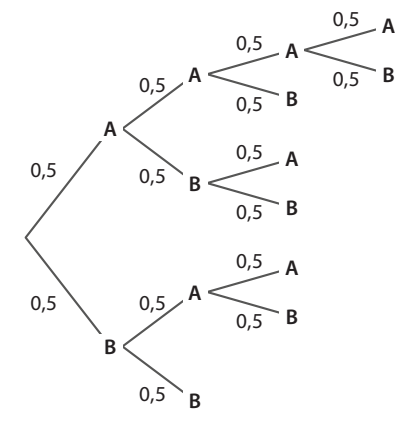

Le jeu s'arête après deux, trois ou quatre lancers, donc la variable aléatoire *X* prend les valeurs –1, 0 et 1. L'évènement « *X*= –1 » est réalisé lorsque l'on n'a lancé que deux fois la pièce. Il correspond donc à la liste BB. Ainsi, *P*(*X* = –1) = 0,5 × 0,5 = 0,25.

L'évènement « *X* = 0 » est réalisé lorsque l'on a lancé trois fois la pièce. Il correspond donc aux listes AAB ; ABA ; ABB ; BAA et BAB. Ainsi,  $P(X = 0) = 5 \times 0.5^3 = 0.625$ .

L'évènement « *X* = 1 » est réalisé lorsque l'on a lancé quatre fois la pièce. Il correspond donc aux listes AAAA et AAAB. Ainsi,  $P(X = 1) = 2 \times 0.5^4 = 0.125$ .

On résume alors la loi de probabilité de *X* par le tableau suivant :

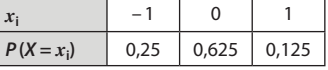

**3.**  $E(X) = -1 \times 0.25 + 0 \times 0.625 + 1 \times 0.125 = -0.125$ .  $E(X) < 0$ , donc on n'a pas intérêt à jouer à ce jeu. On pouvait également le constater en observant que  $P(X = -1) > P(X = 1)$ .

72 **1.** On peut s'aider d'un arbre pondéré, en notant B l'évènement « obtenir une boule blanche » et N l'évènement « obtenir une boule noire ».

Par équiprobabilité, on a  $P(B) = \frac{1}{n+1}$  et  $P(N) = \frac{n}{n+1}$ . Ainsi, la loi de probabilité de *G* est donnée par le tableau ci–dessous :

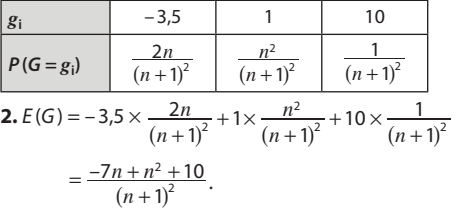

**b.** 

**3.** Le jeu est équitable si, et seulement si, *E* (*G*) = 0. On trouve  $n^2 - 7n + 10 = 0$ , donc  $n = 2$  ou  $n = 5$ .

**4.** Le jeu risque de rapporter plus d'argent à Carine qu'à Abdel si  $E(G)$  < 0, c'est-à-dire si  $n^2 - 7n + 10 < 0$ , soit encore si  $2 < n < 5$ , c'est-à-dire si  $n = 3$  ou  $n = 4$ .

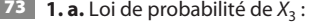

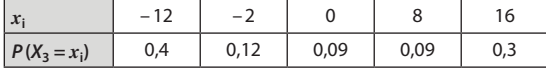

**b.**  $E(X_3) = 0.48$ .

**2. a.** Loi de probabilité de *Xn* :

| $x_i$                                                                                                    | $-12$           |    |                                                                                        |    | 16               |
|----------------------------------------------------------------------------------------------------|-----------------|----|----------------------------------------------------------------------------------------|----|------------------|
| $P(X_n = x_i)$                                                                                                    | $\frac{4}{n+7}$ | 4n | $\left  \frac{\overline{(n+7)^2}}{(n+7)^2} \right  \frac{\overline{(n+7)^2}}{(n+7)^2}$ | 3n | $\overline{n+7}$ |
| <b>2.</b> $E(X_n) = -12 \times \frac{4}{n+7} - 2 \times \frac{4n}{(n+7)^2} + 0 \times \frac{n^2}{(n+7)^2} + 8 \times \frac{3n}{(n+7)^2}$<br>16n<br>$\mathbf{r} = \mathbf{r} \times \mathbf{r}$<br>$\sim$ $\sim$ |                 |    |                                                                                        |    |                  |

+ 16  $\times \frac{3}{n+7}$ , soit  $E(X_n) = \frac{16n}{(n+7)^2}$ .

**3.**  $f$  est dérivable sur  $[0; +\infty[$ . Tout d'abord,  $f(x) = \frac{x}{x^2 + 14x + 49}$ 

donc 
$$
f'(x) = \frac{1 \times (x^2 + 14x + 49) - x \times (2x + 14)}{(x^2 + 14x + 49)^2}
$$
.

Comme  $x \ge 0$ ,  $(x + 7)^3 > 0$  donc  $f'(x)$  est du signe de  $(7 - x)$ . On en déduit que *f* est croissante sur [0 ; 7], et décroissante sur  $[7; +\infty[$ .

**4.**  $E(X_n) = 16 f(n)$ . Donc l'espérance mathématique de  $X_n$  est maximale pour  $n = 7$ . La valeur de ce maximum est :  $\frac{112}{196}$ , soit environ 0,57 €.

74 Soit A l'évènement « les 100 passagers se présentent ». On est en présence de la répétition de 100 expériences identiques et indépendantes, telles que l'issue « un passager donné se présente » a pour probabilité 0,95. Alors : *P*(A) = 0,95100 ≈ 0,006. 75 La probabilité de rater son lancer franc est 0,85. Si on note *n* le nombre de lancers effectués, la probabilité de tous les manquer est 0,85<sup>n</sup>. À l'aide de la calculatrice, on trouve  $0.85^{28} \approx 0.011$ et 0,85<sup>29</sup> ≈ 0,009. Donc c'est à partir de 29 lancers que la probabilité de ne réussir aucun lancer franc est inférieure à 0,01. 76 La probabilité qu'aucun des étudiants n'obtienne la face

numérotée 6 est  $\left(\frac{5}{6}\right)^n$ . Ainsi, la probabilité qu'au moins un des étudiants obtienne cette face numérotée 6, qui est l'évènement contraire, est  $1 - \left(\frac{5}{6}\right)^n$ . Avec  $n = 12$ , on trouve environ 0,89; avec *n* = 13, on trouve environ 0,91. Le groupe doit être composé au minimum de 13 personnes afin qu'il ait une probabilité supérieure ou égale à 0,9 de ne pas payer les places.

77 Notons *N* la variable aléatoire qui, à chaque partie, associe le nombre de lancers de dé. On cherche à calculer *E* (*N*). On peut réaliser un arbre pondéré en notant T l'évènement « la tortue avance » et L l'évènement « le lièvre avance » lorsqu'on lance

un dé. On sait que *P*(T) =  $\frac{5}{6}$  et que *P*(L) =  $\frac{1}{6}$ .<br>L'évènement « *N* = 1 » correspond à la liste L, donc *P*(*N* = 1) =  $\frac{1}{6}$ ; l'évènement « *N* = 2 » correspond à la liste TL, donc  $P(N=2) = \frac{5}{6} \times \frac{1}{6} = \frac{5}{36}$ ; l'évènement « *N* = 3 » correspond à la liste TTL, donc  $P(N=3) = \frac{5}{6} \times \frac{5}{6} \times \frac{1}{6} = \frac{25}{216}$ , etc.

L'évènement «  $N = 6$  » correspond aux listes TTTTTT et TTTTTL, ou autrement dit l'évènement « *N* = 6 » est l'évènement « la tortue avance cinq fois », d'où  $P(N = 6) = \left(\frac{5}{6}\right)^5 = \frac{3125}{7776}$ . Ainsi,  $E(N) = \frac{4.651}{1.296} \approx 4$ . En moyenne, il y a environ quatre lancers par partie.